# **Building an ISP using OSS**

Who: Stuart Low

Company: iseek Communications

Position: Systems Infrastructure Manager

Bits missing! Lightning Talk Edition

### Introduction

- Both ISP & Hosting spheres have heavy Open Source Software use
- Within iseek over 99% of all server environments are Linux based
- Typical Linux use in ISP spaces is in supporting infrastructure such as Mail, DNS, Radius, DB etc.
- Termination however (ie. What actually handles a users PPP session) is (or was) typically handled by Cisco equipment

### The Basics

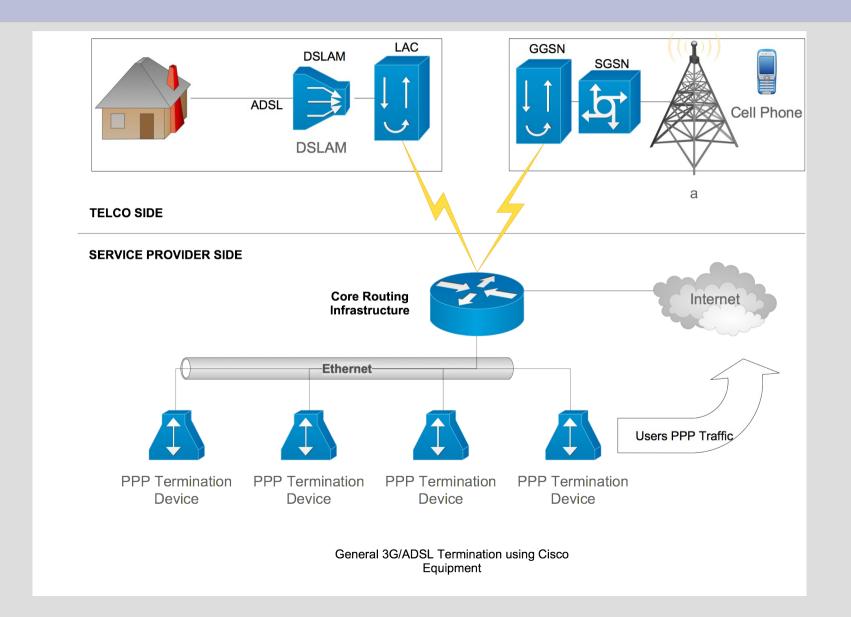

### Comparison

- Traditional
  - Cisco 7200 PPP
     Termination devices
  - Limited cluster support.
     Each session
     terminated on a specific router. Balancing done with multiple endpoint addresses in Radius attributes
  - Walled Garden & Throttle support impact overall service count
  - ~\$10,000 per device for 5,000 PPP sessions

- The Open Source Way
  - Multiple Linux servers (about 6 per cluster)
  - Commodity server
     equipment with
     CentOS deployment
  - L2TPNS Installation
  - Multiple walled garden capabilities
  - Multiple Radius based
     Throttle capabilities
  - Multicast based clustering support
  - ~\$8,000 per cluster for 50,000 PPP sessions

### L2TPNS

### **History**

Homepage: http://l2tpns.sourceforge.net

•

- •First release in mid 2004, originally written by two Optus engineers for termination of Optus Home ADSL services.
- Original Developers
  - Brenden Odea (now a Google employee)
  - Fred Nerk
- Reached final 'Stable' in late 2006
- Development started again with iseek code contributions in early 2010 adding:
  - Multiple Walled Garden support
  - Multiple Dynamic Address allocation pool support
  - Automatic addition of realm for 3G compatibility
  - Plugin to rewrite calling station id into username for 3G compatibility
  - Plugin to rewrite Australian +61 → 0 for easier 3G compatibility
  - Centos5 Compatibility

### **Live** Demonstration

- Compile and install (or RPM build, there is a SPEC!)
- How configure a two one node L2TPNS claster
  - BGP Setup
  - IP Address pool setup
  - Base Garden name setup
  - Linux side IP Forward Setup (ip\_forward sysctl)
  - Tweaking settings (MTU, Radius timeouts, Duplicate IP/Session behaviour etc)
- Testing a 3G termination
- Enable/Disable Walled Garden on session
- Enable Disable Throttle on session
- Locking at accounting data
- Kicking a user offline

# Configuration

- •BGP Configuration router bgp 12345 neighbour 1.2.3.4 remote-as 12345
  - No BGP secret support (Router ACLs are important!)
- •IP Pool Setup (Simple config)
  - In /etc/l2tpns/ip\_pool 1.2.3.4/24
    - Requires I2tpns restart (careful on clusters or face split brain IP announcements)
- Walled Garden support
  - set gardens "mygarden"
  - set default\_garden "mygarden"
    - Radius attribute thrown to add Walled-Garden.
    - Additional Radius attribute to specify Walled Garden name

# Looking at users

#### · List them all:

```
mylns# show sess
SID TID Username
                                       ITG6
                                               opened downloaded uploaded idle LAC
                                                                                        CLI
    2 xxxx
                      123.200.1.68 NNNN
                                            16247
                                                   1395754
                                                             633903 3 123,200,199,233 xxxxx
  1
    1 xxxx
                      123,200,1,19 NNNN
                                            25937 41751859
                                                             6180106 9 123.200.199.237 xxxxx
    2 xxxx
                      123.200.1.27 NNNN
  4
                                            10192 112845699
                                                             3571154 51 123.200.199.233 xxxxx
<gin>>
```

#### List one of them:

mylns# show sess 1

Session 305:

User: xxxxx
Calling Num: xxxxx
Called Num: splns357

Tunnel ID: 2

PPP Phase: Network
IPCP state: Opened
IPV6CP state: Closed
CCP state: Stopped
IP address: 123.200.1.68

• Unique SID: 240351

Opened: 24727 secondsIdle time: 24 seconds

Bytes In/Out: 12225175/3155542

Pkts In/Out: 17357/13576

MRU: 1500Rx Speed: 8640000Tx Speed: 8640000

Intercepted: no

Walled Garden: no

IP Pool: DefaultThrottled: no

### **One Handed Admin**

### Kick a user live

- See if the user is online: show session | i user
- Kick off the user: drop user bad@user.com
- Or: drop session [session-id]

### Throttle a user live

- Does work but Radius attributes are generally better unless you want to do paid topups
- Find the user: show session | i user
- Throttle the user to 64k up/down: throttle nice@user.com 64
- Unthrottle user: no throttle nice@user.com

### **Current Deployments**

- iseek continues to use L2TPNS for multiple projects including:
  - Virtual ISP Deployments
  - Gowireless Internet Services (15,000+ users)
  - A number of specialist deployments including:
    - Name Withheld (100,000 users across 2 clusters)
    - Name Withheld (25,000 users across 2 VMWare clusters)

# Future Direction Do we have time?

- Code base work still on going
- Currently planned features:
  - Free content support (ie. Separated accounting files based on destination)
  - Garden/Throttle based accounting (ie. Data loss reports)
  - Benchmark suite/guide to facilitate lower cost benchmarking

### **Questions?**

Thanks!